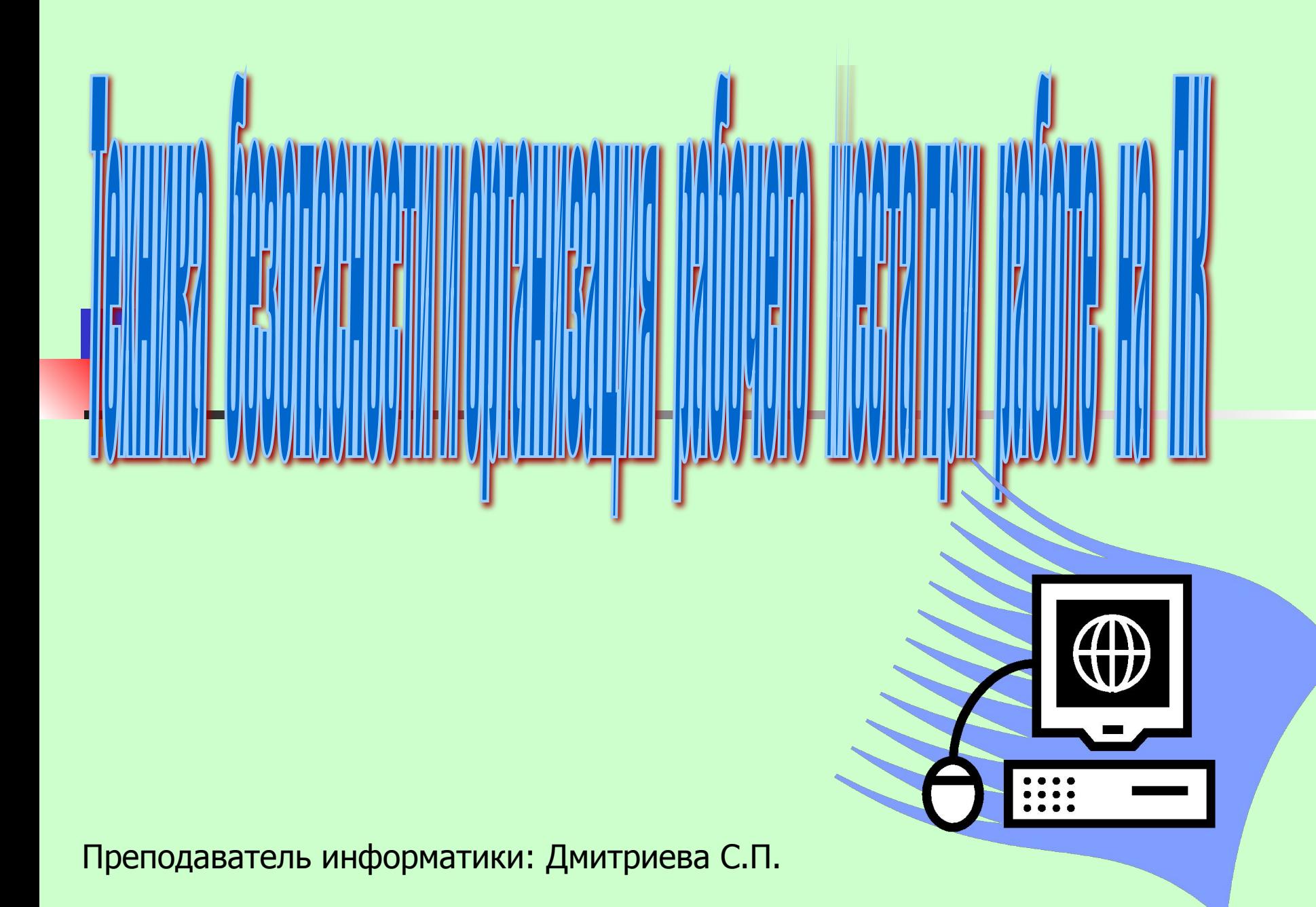

*К работе в кабинете информатики допускаются студенты, прошедшие инструктаж по технике безопасности, соблюдающие указания преподавателя, расписавшиеся в журнале регистрации инструктажа.* 

#### **Правила поведения в компьютерном классе**

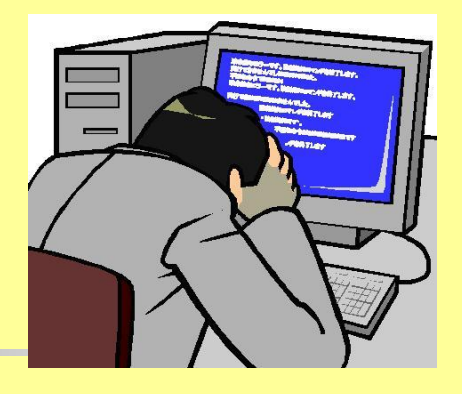

Чем отличаются правила поведения в компьютерном классе от правил поведения в колледже?

Правила поведения в компьютерном классе не противоречат общим правилам поведения в колледже, но имеют ряд существенных добавлений:

- **Входите в компьютерный класс спокойно, не торопясь, не толкаясь, не задевая мебель и оборудование и только с разрешения преподавателя.**
- **Не включайте и не выключайте компьютеры без разрешения преподавателя.**
- **Не трогайте питающие провода и разъёмы соединительных кабелей.**
- **Не прикасайтесь к экрану и тыльной стороне монитора.**
- **Не размещайте на рабочем месте посторонние предметы.**

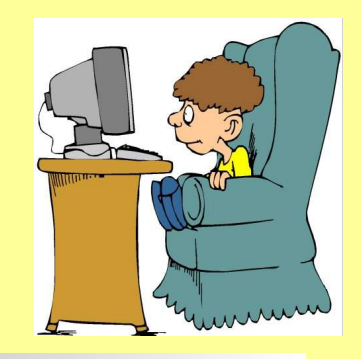

- **Если Вы работаете за ПК, то не вставайте со своих рабочих мест, когда в кабинет входят посетители.**
- **Не пытайтесь самостоятельно устранять неисправности в работе аппаратуры; при неполадках и сбоях в работе компьютера немедленно прекратите работу и сообщите об этом преподавателю.**
- **Работайте на клавиатуре чистыми, сухими руками; легко нажимайте на клавиши, не допуская резких ударов и не задерживая их в нажатом положении.**

#### **Запомните!**

**Если не принимать мер предосторожности, работа за компьютером может оказаться вредной для здоровья.**

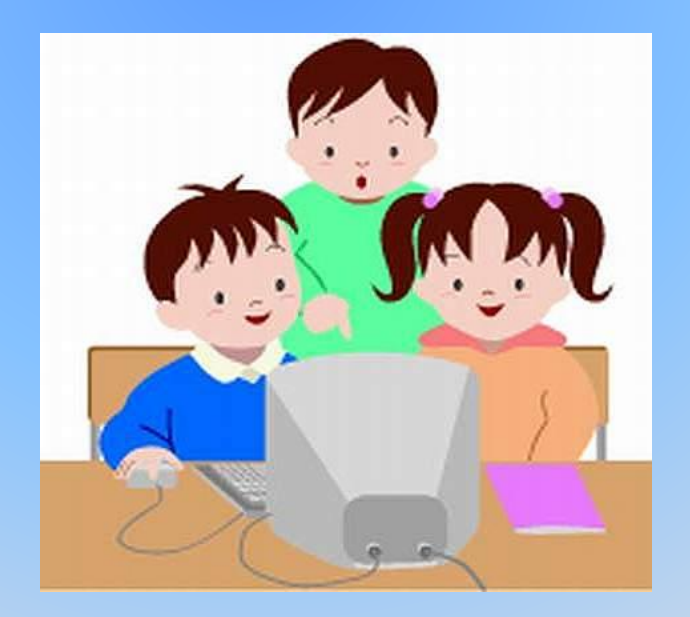

**Чтобы не навредить своему здоровью, необходимо соблюдать ряд простых рекомендаций**:

**Неправильная посадка за компьютером может стать причиной боли в плечах и пояснице. Поэтому садитесь свободно, без напряжения, не сутулясь, не наклоняясь и не наваливаясь на спинку стула. Ноги ставьте прямо на пол, одна возле другой, не вытягивайте их и не подгибайте.**

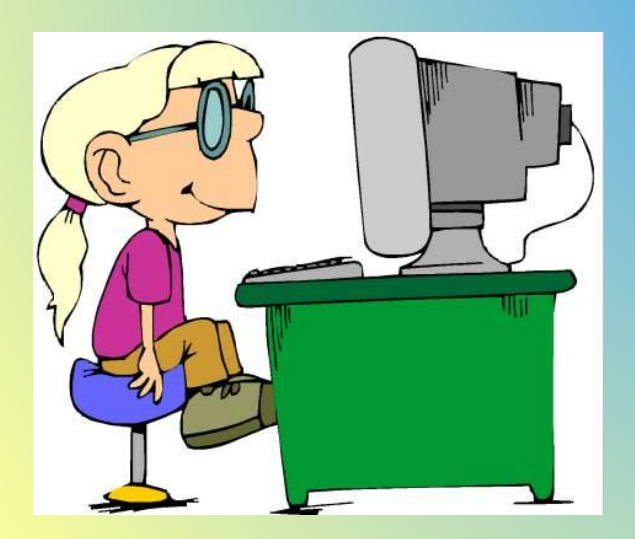

- **Если стул с регулируемой высотой, то её следует отрегулировать так, чтобы угол между плечом и предплечьем был чуть больше прямого. Туловище должно находиться от стола на расстоянии 15-16 см. Линия взора должна быть направлена в центр экрана. Если вы имеете очки для постоянного ношения, работайте в очках.**
- **• Плечи при работе должны быть расслаблены, локти слегка касаться туловища. Предплечья должны находиться на той же высоте, что и клавиатура.**
- **• При напряжённой длительной работе глаза переутомляются, поэтому каждые 5 минут отрывайте взгляд от экрана и смотрите на что-нибудь, находящееся вдали.**
- **• Учащимся, имеющим очки для постоянного ношения, следует работать в очках.**

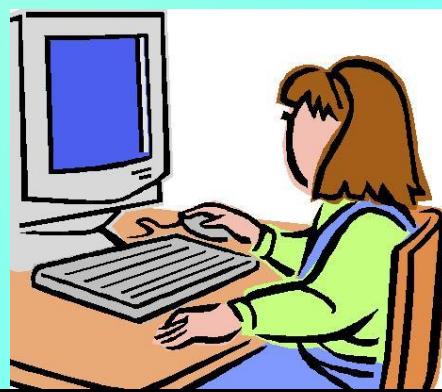

## Строго запрещается:

What you

- **■ работать влажными и грязными руками;**
- **■ заходить в рабочую зону (за компьютеры);**
- **■ трогать разъемы соединительных кабелей;**
- **■ прикасаться к питающим проводам и устройствам заземления;**
- **■ прикасаться к экрану и к тыльной стороне монитора, клавиатуры;**
- **■ включать и отключать аппаратуру без указания преподавателя;**
- **■ самостоятельно устранять неисправности в работе аппаратуры.**

**В КОНСПЕКТ!**

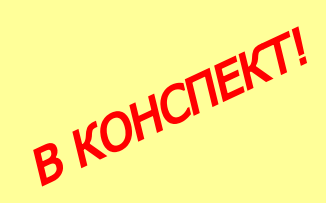

**Вешать одежду и класть горючие предметы на электрощиты, электропроводку и другое электрооборудование!**

**Пользоваться зажигалкой!**

**Курить в помещении!**

# **КАТЕГОРИЧЕСКИ ЗАПРЕЩАЕТСЯ:**

Правила пожарной безопасности

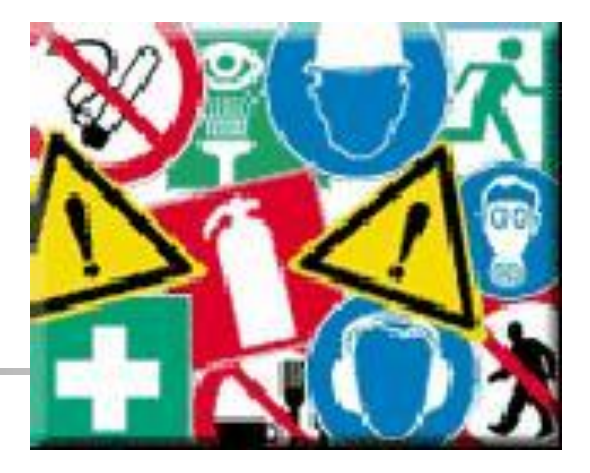

**ВО ИЗБЕЖАНИЕ ПОЖАРА НЕОБХОДИМО СТРОГО СОБЛЮДАТЬ СЛЕДУЮЩИЕ ТРЕБОВАНИЯ:** ▪**постоянно поддерживать порядок в рабочих помещениях;**  ▪**содержать в чистоте свое рабочее место; • не накапливать ненужных материалов;** ▪**не загромождать проходы, выход, коридоры и доступ к средствам пожаротушения.**

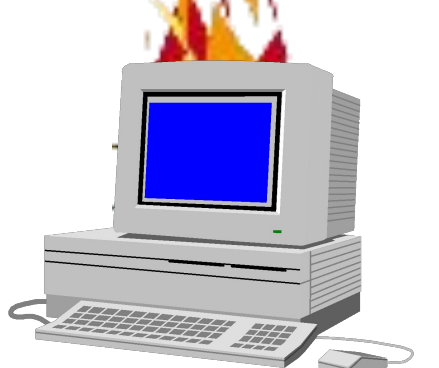

### Заключение

**Студенты, нарушившие правила ТБ в компьютерном классе, от выполнения практических работ отстраняются. Сведения о нарушении передаются администрации учебного заведения, которая принимает соответствующие решения о наказании, возмещении причиненного ущерба и возможности дальнейших занятий в компьютерном классе. Допуск таких студентов к работе возможен только после повторного инструктажа и сдачи зачета по ТБ с соответствующей записью в журнале по ТБ.**

**За грубое нарушение ТБ студенты и их родители несут все виды ответственности, предусмотренные законами РФ.**